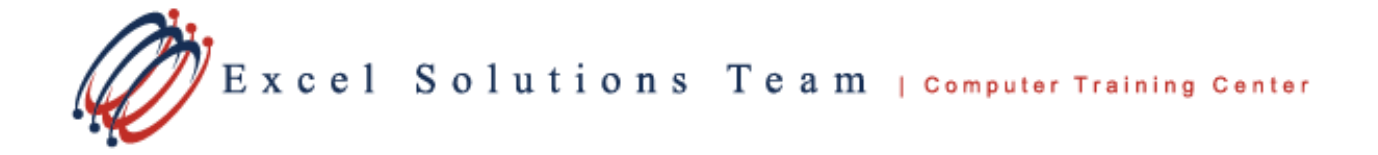

## How to Arrange Multiple Workbook Windows in Excel

Do ever have to work with multiple workbooks at the same time in order to multitask? In Excel you can open multiple workbook windows and arrange them into windows of different sizes so that you can better view and manipulate your data.

Follow these steps to arrange workbook windows in Excel 2010:

## **1. Open the workbooks that you want to arrange.**

You'll want to open at least two workbooks and select the worksheet in each workbook that you want to display.

**2. Click the Arrange All button in the Window group on the View tab.**

The Arrange Windows dialog [box](http://www.dummies.com/how-to/content/how-to-arrange-windows-in-excel-2010-workbooks.html#glossary-dialog_box) appears. *Select any arrange option you desire in the Arrange Windows dialog box.*

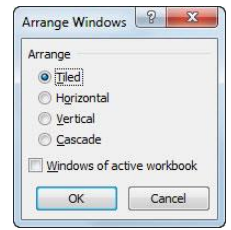

## **3. Make one of the following selections:**

 **Tiled:** Select this option button to have Excel arrange and size the windows so that they all fit side by side on the screen in the order in which you opened them

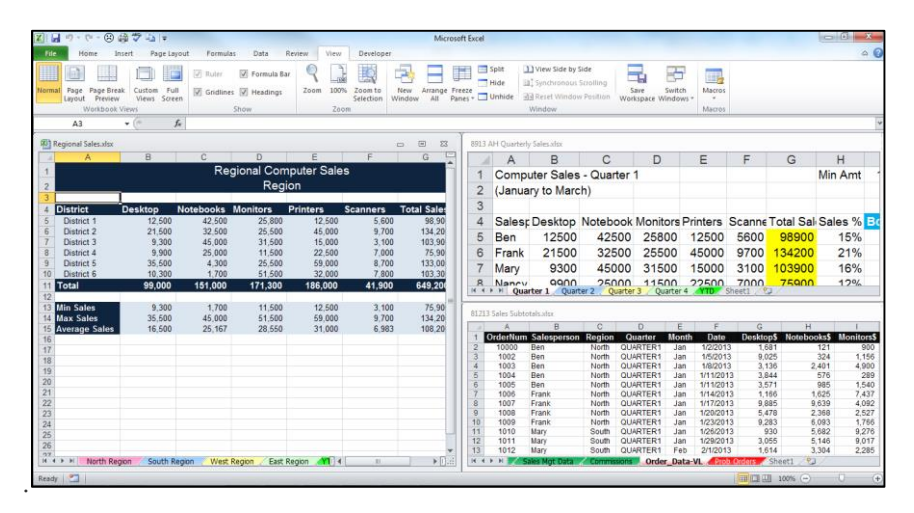

*Arrange three worksheet windows with the Tiled option.*

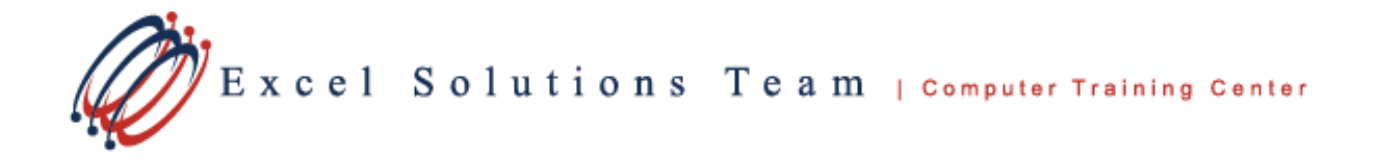

*TIP: If you need to rearrange your workbooks, you can click Arrange All again at any time. Whichever window you have clicked inside, where your cursor is, is the window that will appear in the upper left-hand corner once rearranged as Tiled.*

**Horizontal:** Select this option button to have Excel size the windows equally and place them one above the other.

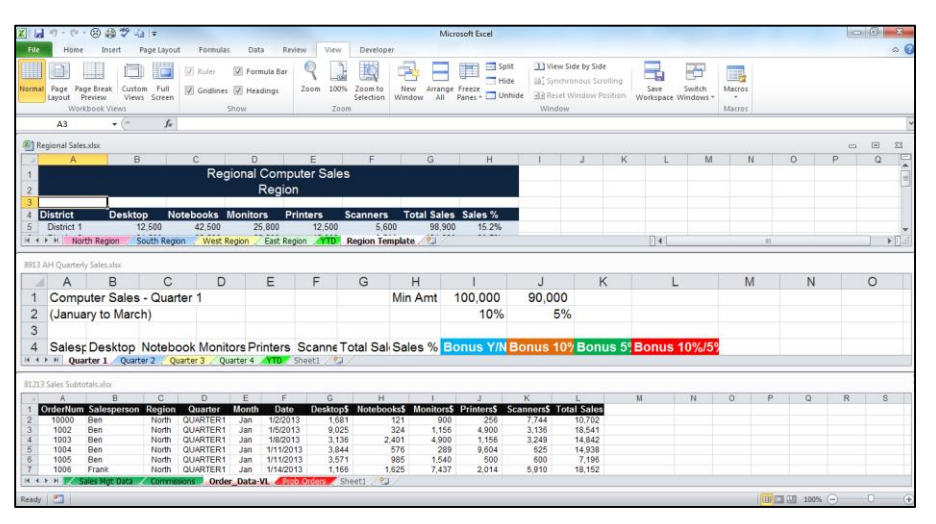

*Four worksheet windows arranged with the Horizontal option.*

 **Vertical:** Select this option button to have Excel size the windows equally and place them side by side.

|                                                  | $X = -1$             |                                         | 8 萬岁山 =                          |               |                                               |                               |                | Microsoft Excel           |                    |                                              |                         |                                                                                      |  |                            |                           |                                    |                       | $\blacksquare$ $\blacksquare$                                                                                                    |                         |                        |  |  |
|--------------------------------------------------|----------------------|-----------------------------------------|----------------------------------|---------------|-----------------------------------------------|-------------------------------|----------------|---------------------------|--------------------|----------------------------------------------|-------------------------|--------------------------------------------------------------------------------------|--|----------------------------|---------------------------|------------------------------------|-----------------------|----------------------------------------------------------------------------------------------------|-------------------------|------------------------|--|--|
| File                                             | Home                 | Insert                                  | Page Layout                      | Formulas      | Data<br>Review                                | View                          | Developer      |                           |                    |                                              |                         |                                                                                      |  |                            |                           |                                    |                       | $\circ$ $\circ$                                                                                                    |                         |                        |  |  |
| Normal                                           | Page<br>Layout       | Page Break<br>Preview<br>Workbook Views | Custom<br><b>Views</b><br>Screen | Ruder<br>Full | V Formula Bar<br>Cridlines V Headings<br>5how | Zoom                          | 100%<br>Zoom   | 闦<br>Zoom to<br>Selection | ÷<br>New<br>Window | Arrange Freeze<br>All<br>Panes +             | Split<br>Hide<br>Unhide | View Side by Side<br>[a] Synchronous Scrolling<br>He Reset Window Position<br>Window |  |                            | Save<br>Workspace Windows | ÷<br>Switch                        | 用<br>Macros<br>Macros |                                                                                                    |                         |                        |  |  |
|                                                  | A3                   |                                         | $\mathbf{v}$ (iii)               | $f_{\rm x}$   |                                               |                               |                |                           |                    |                                              |                         |                                                                                      |  |                            |                           |                                    |                       |                                                                                                    |                         |                        |  |  |
| 因】Regional Sales.xlsx<br>田<br>$^{22}$<br>$\circ$ |                      |                                         |                                  |               |                                               | 8913 AH Quarterly Sales, xlsx |                |                           |                    |                                              |                         |                                                                                      |  | 81213 Safes Subtotals xisx |                           |                                    |                       |                                                                                                    |                         |                        |  |  |
|                                                  | A                    |                                         | B                                | C             | $\mathbb{R}$                                  |                               |                | A                         | B                  | C                                            | D                       | E                                                                                    |  |                            |                           | $\overline{R}$                     | $C^*$                 | n                                                                                                    | $\overline{\mathrm{F}}$ | F                      |  |  |
|                                                  |                      |                                         |                                  |               | <b>Regional Compu</b>                         |                               |                |                           |                    | Computer Sales - Quarter 1                   |                         |                                                                                      |  |                            | 10000                     | <b>OrderNum Salesperson</b><br>Ben | Region<br>North       | Quarter<br>OUARTER1                                                                                                    | <b>Month</b><br>Jan     | Date<br>1/2/2013       |  |  |
|                                                  |                      |                                         |                                  |               | Region                                        |                               | $\overline{2}$ |                           | (January to March) |                                              |                         |                                                                                      |  |                            | 1002                      | Ben                                | North                 | <b>QUARTER1</b>                                                                                                    | Jan                     | 1/5/2013               |  |  |
|                                                  |                      |                                         |                                  |               |                                               |                               |                |                           |                    |                                              |                         |                                                                                      |  |                            | 1003                      | Ben                                | North                 | QUARTER1                                                                                                    | Jan                     | 1/8/2013               |  |  |
|                                                  | <b>District</b>      |                                         | <b>Desktop</b>                   |               | Notebooks Monitors                            | Pri                           | 3              |                           |                    |                                              |                         |                                                                                      |  |                            | 1004<br>1005              | Ben<br>Ben                         | North<br>North        | OUARTER1<br>QUARTER1                                                                                                    | <b>Jan</b><br>Jan       | 1/11/2013<br>1/11/2013 |  |  |
|                                                  | District 1           |                                         | 12,500                           | 42.500        | 25.800                                        |                               | $\overline{4}$ |                           |                    | Sales; Desktop Notebook Monitors Printers So |                         |                                                                                      |  |                            | 1006                      | Frank                              | North                 | QUARTER1                                                                                                    | Jan                     | 1/14/2013              |  |  |
|                                                  | District 2           |                                         | 21,500                           | 32 500        | 25,500                                        |                               | 5              | Ben                       | 12500              | 42500                                        | 25800                   | 12500                                                                                |  |                            | 1007                      | Frank                              | North                 | QUARTER1                                                                                                    | Jan                     | 1/17/2013              |  |  |
|                                                  | District 3           |                                         | 9.300                            | 45.000        | 31,500                                        |                               |                |                           |                    |                                              |                         |                                                                                      |  |                            | 1008                      | Frank                              | North                 | QUARTER1                                                                                                    | Jan                     | 1/20/2013              |  |  |
|                                                  | District 4           |                                         | 9,900                            | 25,000        | 11,500                                        |                               | 6              | Frank                     | 21500              | 32500                                        | 25500                   | 45000                                                                                |  | 10                         | 1009                      | Frank                              | North                 | QUARTER1                                                                                                    | .lan                    | 1/23/2013              |  |  |
|                                                  | District 5           |                                         | 35,500                           | 4.300         | 25,500                                        |                               |                | Mary                      | 9300               | 45000                                        | 31500                   | 15000                                                                                |  | 11<br>12                   | 1010<br>1011              | Mary<br>Mary                       | South<br>South        | QUARTER1<br>QUARTER1                                                                                                    | Jan<br><b>Jan</b>       | 1/26/2013<br>1/29/2013 |  |  |
| 10                                               | District 6           |                                         | 10.300                           | 1.700         | 51,500                                        |                               |                |                           |                    |                                              |                         |                                                                                      |  | 13                         | 1012                      | Mary                               | South                 | OUARTER1                                                                                                    | Feb                     | 2/1/2013               |  |  |
|                                                  | Total                |                                         | 99.000                           | 151.000       | 171,300                                       |                               | 8              | Nancy                     | 9900               | 25000                                        | 11500                   | 22500                                                                                |  | 14                         | 1013                      | Mary                               | South                 | QUARTER1                                                                                                    | Feb                     | 2/4/2013               |  |  |
|                                                  |                      |                                         |                                  |               |                                               |                               | 9              | Tom                       | 35500              | 4300                                         | 25500                   | 59000                                                                                |  | 15                         | 1014                      | Mary                               | South                 | QUARTER1                                                                                                    | Feb                     | 2/7/2013               |  |  |
|                                                  | <b>Min Sales</b>     |                                         | 9,300                            | 1,700         | 11,500                                        |                               | 10             | Wendy                     | 10300              | 1700                                         | 51500                   | 32000                                                                                |  | 16                         | 1015                      | Mary                               | South                 | QUARTER1                                                                                                    | Feb                     | 2/10/2013              |  |  |
|                                                  | <b>Max Sales</b>     |                                         | 35.500                           | 45.000        | 51,500                                        |                               |                |                           |                    |                                              |                         |                                                                                      |  | 17<br>18                   | 1016<br>1017              | Nancy<br>Nanoy                     | South<br>South        | QUARTER1<br>QUARTER1                                                                                                    | Feb<br>Feb              | 2/13/2013<br>2/16/2013 |  |  |
|                                                  | <b>Average Sales</b> |                                         | 16,500                           | 25.167        | 28,550                                        |                               | 11             |                           |                    |                                              |                         |                                                                                      |  | 19                         | 1018                      | Tom                                | East                  | QUARTER1                                                                                                    | Feb                     | 2/19/2013              |  |  |
| 16                                               |                      |                                         |                                  |               |                                               |                               | 12             | Total                     | 99000              |                                              | 151000 171300           | 186000 4                                                                             |  | $\overline{20}$            | 1019                      | Tom                                | East                  | QUARTER1                                                                                                    | Feb                     | 2/22/2013              |  |  |
| 18                                               |                      |                                         |                                  |               |                                               |                               |                |                           |                    |                                              |                         |                                                                                      |  | 21                         | 1020                      | Ben                                | North                 | QUARTER1                                                                                                    | Feb                     | 2/25/2013              |  |  |
| 19                                               |                      |                                         |                                  |               |                                               |                               | 13             |                           |                    |                                              |                         |                                                                                      |  | $\overline{22}$            | 1021                      | Tom                                | East                  | QUARTER1                                                                                                    | Feb                     | 2/28/2013              |  |  |
| 20                                               |                      |                                         |                                  |               |                                               |                               | 14             | Min Sa                    | 9300               | 1700                                         | 11500                   | 12500                                                                                |  | $^{23}$                    | 1022                      | Wendy                              | East                  | QUARTER1                                                                                                    | Mar                     | 3/3/2013               |  |  |
| 21                                               |                      |                                         |                                  |               |                                               |                               |                | Max S                     | 35500              | 45000                                        | 51500                   | 59000                                                                                |  | 24<br>25                   | 2000<br>2001              | Wendy                              | East<br>East          | QUARTER1<br>QUARTER1                                                                                                    | Mar<br>Mar              | 3/6/2013<br>3/9/2013   |  |  |
| 22                                               |                      |                                         |                                  |               |                                               |                               | 15             |                           |                    |                                              |                         |                                                                                      |  | 26                         | 2002                      | Wendy<br>Wendy                     | East                  | QUARTER1                                                                                                    | Mar                     | 3/12/2013              |  |  |
| 23                                               |                      |                                         |                                  |               |                                               |                               | 16             | Averac                    | 16500              | 25166.7                                      | 28550                   | 31000                                                                                |  | 27                         | 2003                      | Ben                                | North                 | OUARTER2                                                                                                    | Apr                     | 4/2/2013               |  |  |
| 24                                               |                      |                                         |                                  |               |                                               |                               | 17             |                           |                    |                                              |                         |                                                                                      |  | 28                         | 2004                      | Ben                                | North                 | QUARTER2                                                                                                    | Apr                     | 4/6/2013               |  |  |
| 25                                               |                      |                                         |                                  |               |                                               |                               |                |                           |                    |                                              |                         |                                                                                      |  | 29                         | 2005                      | Ben                                | North                 | QUARTER2                                                                                                    | Apr                     | 4/10/2013              |  |  |
| 26                                               |                      |                                         |                                  |               |                                               |                               | 18             |                           |                    |                                              |                         |                                                                                      |  | 30                         | 2008                      | Ben                                | North                 | QUARTER2                                                                                                    | Apr                     | 4/14/2013              |  |  |
| 27                                               |                      |                                         |                                  |               |                                               |                               | 10             |                           |                    |                                              |                         |                                                                                      |  | 31                         | 2009                      | Frank                              | North                 | QUARTER2                                                                                                    | Apr                     | 4/18/2013              |  |  |
| $H - 4$                                          | H                    | North Region                            | South Region                     |               | Wes  4                                        | $\triangleright$ $\Box$ .     | $4 + H$        |                           |                    | Quarter 1 . Quarter 2 . Quarter 3            |                         | Quarter 4 YTD She                                                                    |  | $14 - 4$                   | H                         | Sales Mot Data                     | Comme                 | sons Order Data-VL 2001                                                                                                    |                         |                        |  |  |
|                                                  | <b>Pasdull RTILL</b> |                                         |                                  |               |                                               |                               |                |                           |                    |                                              |                         |                                                                                      |  |                            |                           |                                    |                       | $1000$ $\text{C}$ $\text{C}$ $\text{C}$ $\text{C}$ $\text{C}$ $\text{C}$ $\text{C}$ $\text{C}$ $\text{C}$ $\text{C}$ $\text{C}$ $\text{C}$ $\text{C}$ $\text{C}$ $\text{C}$ $\text{C}$ $\text{C}$ $\text{C}$ $\text{C}$ $\text{C}$ $\text{C}$ $\text{C}$ $\text{C}$ $\text{C}$ $\text{C}$ $\text{C}$ $\text{C}$ |                         | $\Gamma$<br>-6         |  |  |

*Arrange four worksheet windows with the Vertical option.*

**4. Click OK.**

The workbooks are arranged on-screen based on the selection of the layout you select.